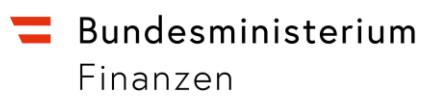

# **White Paper: elektronische Zustellung für Unternehmen**

Inhalte und potentielle Handlungsfelder für Unternehmen

Wien, 2023

## Inhalt

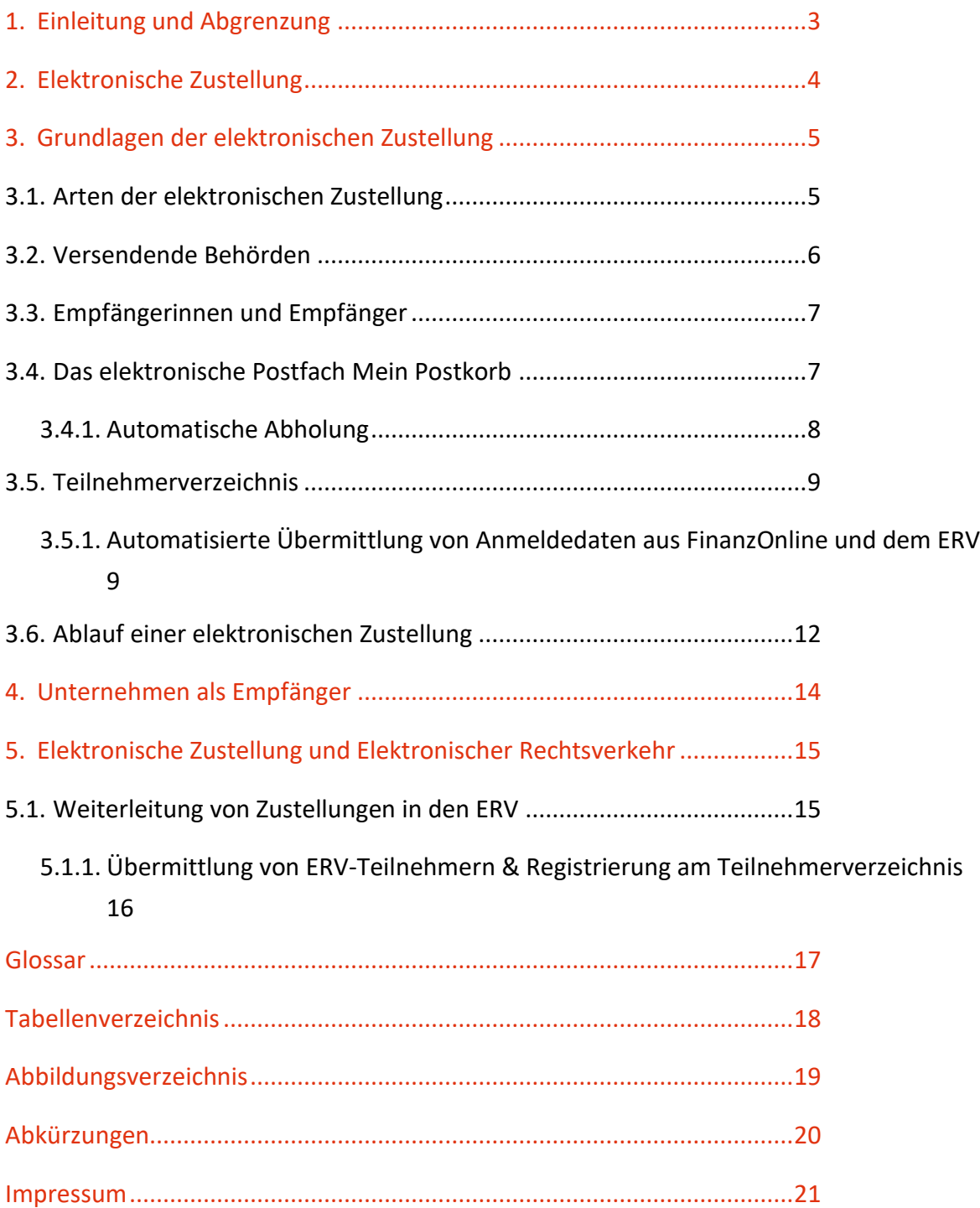

# <span id="page-2-0"></span>1. Einleitung und Abgrenzung

Dieses Dokument richtet sich an Unternehmen, welche die elektronische Zustellung in "Mein Postkorb" nutzen oder an deren Nutzung interessiert sind.

Es wird ein Überblick erläutert, welche konkreten Schritte durch Unternehmen gesetzt werden können, bzw. sollten.

In diesem Sinne erhebt dieses Dokument auch keinen Anspruch auf eine vollständige und abschließende Beschreibung der relevanten Abläufe und Spezifikationen zur elektronischen Zustellung, sondern soll primär einen Überblick bieten, der es Unternehmen ermöglicht, daraus konkrete Handlungsoptionen und -bedarfe abzuleiten.

Dieses Dokument ist wie folgt gegliedert:

- Kapitel [2,](#page-3-0) "[Elektronische Zustellung](#page-3-0)" gibt im Sinne eines Management Summary die Kernvorteile der elektronischen Zustellung wieder.
- Kapitel [3](#page-4-0), "[Grundlagen der elektronischen Zustellung](#page-4-0)" beschreibt die elementaren Inhalte der eZustellung.
- Kapitel [4](#page-13-0), "[Unternehmen als Empfänger](#page-13-0)" beschreibt, welche Rahmenbedingungen durch ein Unternehmen zum Empfang von elektronischen Zustellungen zu schaffen sind.
- Kapitel [5](#page-14-0), "[Elektronische Zustellung und Elektronischer Rechtsverkehr](#page-14-0)" erläutert die Zusammenhänge zwischen der eZustellung und dem elektronischen Rechtsverkehr

# <span id="page-3-0"></span>2. Elektronische Zustellung

Mit 1.1.2020 ist das Recht auf elektronischen Verkehr mit Behörden gemäß § 1a E-Government-Gesetz in Kraft getreten. Durch das Recht auf elektronischen Verkehr haben Bürgerinnen und Bürger sowie Unternehmen das Recht auf elektronische Zustellung von bundesbehördlichen<sup>1</sup> Dokumenten. Die elektronische Kommunikation soll damit forciert werden und die Basis für eine "digital first"-Strategie bilden<sup>2</sup>.

Eine zentrale Rolle des elektronischen Verkehrs kommt dabei der **elektronischen Zustellung in "Mein Postkorb"** nach Zustellgesetz zu. Dieses wurde im Dezember 2018 novelliert<sup>3</sup> und die Bestimmungen sind seit 1.12.2019 anwendbar<sup>4</sup>, um einen attraktiven und vor allem sicheren Kommunikationskanal für Behörden an Bürgerinnen und Bürger sowie Unternehmen und zwischen Behörden zu schaffen.

Die elektronische Zustellung bietet zahlreiche Vorteile für die Empfängerinnen und Empfänger:

- zentrales, **kostenloses** elektronisches Postfach "**Mein Postkorb"** für den Empfang von behördlichen Nachrichten; garantiert SPAM-frei und rund um die Uhr aktiv
- Anzeige von Nachrichten der Finanzverwaltung, die in FinanzOnline zugestellt wurden, zur Information
- höchste Sicherheit durch ID Austria
- keine "gelben Zettel" mehr, der Weg zur Post entfällt; verkürzte Verfahrenszeiten
- weltweit erreichbar
- sofort nach Eröffnung alle Vorteile nutzbar
- für Teilnehmerinnen und Teilnehmer des Elektronischen Rechtsverkehrs (ERV) ist eine Weiterleitung in selbigen konfigurierbar

 $\overline{a}$ 

<sup>&</sup>lt;sup>1</sup> Es sind alle Angelegenheiten, die in Gesetzgebung Bundessache sind, umfasst. Somit sind auch Länder und Gemeinden im Rahmen der mittelbaren Bundesverwaltung (z.B. Meldewesen) betroffen.

<sup>2</sup> Vom Recht auf elektronischen Verkehr nicht umfasst sind Angelegenheiten, die sich nicht über den elektronischen Verkehr abwickeln lassen. Darunter sind etwa ausschließlich in physischer Form erhältliche Urkunden (z.B. Reisepass) oder physische Beilagen (Originalpapierdokumente) zu verstehen. Auch in Fällen der unmittelbaren Befehls- und Zwangsgewalt oder wenn das persönliche Erscheinen (z.B. Eheschließung) erforderlich ist, ist eine elektronische Abwicklung nicht vorgesehen.

<sup>3</sup> vgl. BGBl. I Nr. 104/2018

<sup>4</sup> aufgrund der Kundmachung der Bundesministerin für Digitalisierung und Wirtschaftsstandort über die Verfügbarkeit des Teilnehmerverzeichnisses vom 28.5.2019, BGBl. II Nr. 140/2019

# <span id="page-4-0"></span>3. Grundlagen der elektronischen Zustellung

Nachfolgend sind die elementaren Grundlagen der elektronischen Zustellung umrissen.

#### <span id="page-4-1"></span>**3.1. Arten der elektronischen Zustellung**

Im Zustellgesetz sind folgende Arten der elektronischen Zustellung vorgesehen:

<span id="page-4-2"></span>Tabelle 1: Arten der elektronischen Zustellung

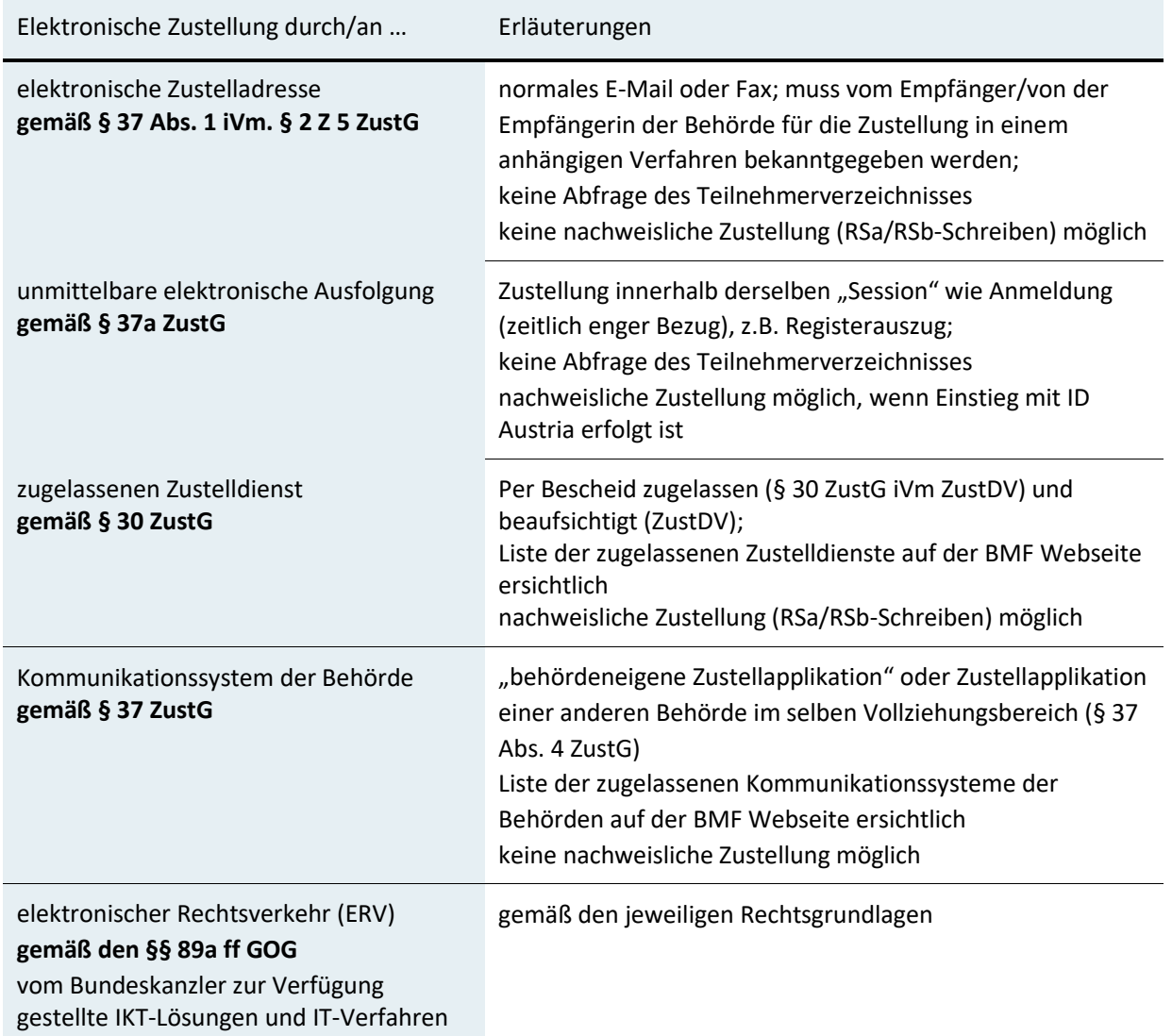

#### **Die Auswahl des Zustellsystems obliegt der jeweiligen versendenden Behörde!**

#### Tabelle 2: Sendungsqualitäten

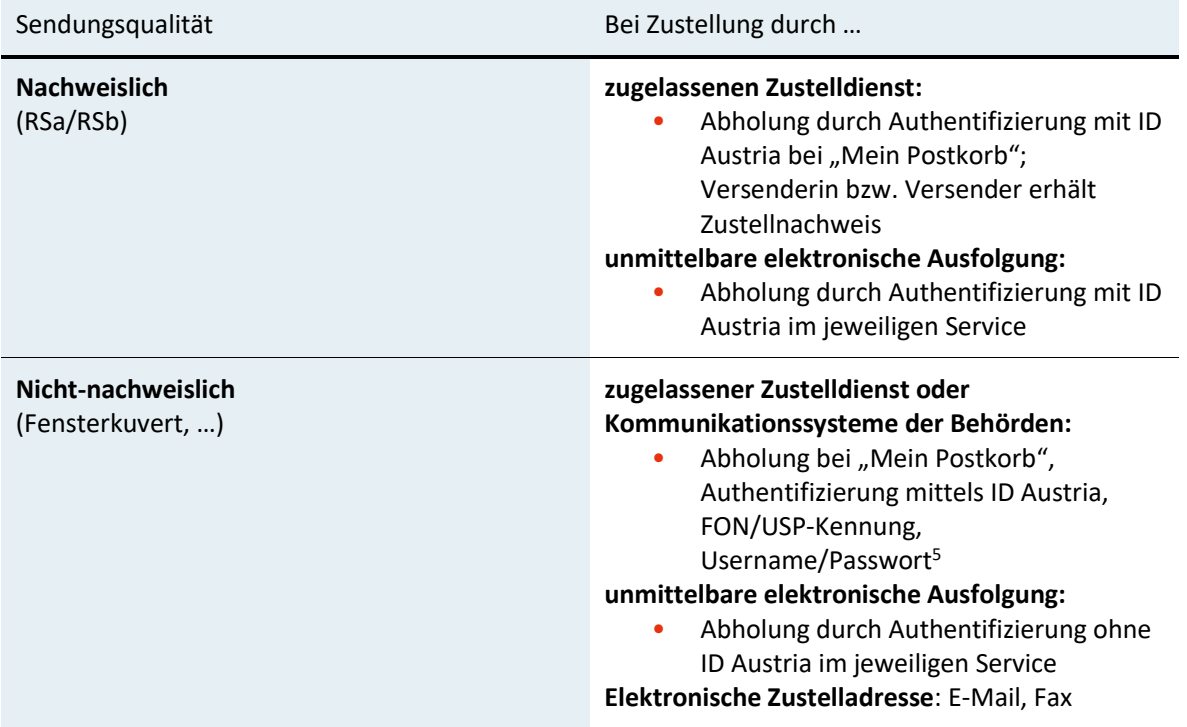

**Hinweis**: die weiteren Inhalte dieses Whitepaper beziehen sich ausschließlich auf nachweisliche und nicht-nachweisliche Sendungen durch zugelassene Zustelldienste und Kommunikationssysteme der Behörden

#### <span id="page-5-0"></span>**3.2. Versendende Behörden**

 $\overline{a}$ 

Bundesbehörden sind seit 1.1.2020 verpflichtet, elektronische Zustellungen zu ermöglichen (siehe Tabelle 2). Behörden in Gemeinden und Ländern sind – außer in

<sup>5</sup> bei Anmeldung mit Benutzername/Passwort nur Nachrichten des betreffenden Zustellsystems

Bereichen der mittelbaren Bundesverwaltung – weder als Versenderinnen, noch als Empfängerinnen verpflichtet, an der elektronischen Zustellung teilzunehmen.

Die Erwartungshaltung der Verwaltungskunden wird aber auch die Nicht-Bundesbehörden treffen. Es ist damit von einer faktischen "Sogwirkung" auszugehen, da die Verwaltungskunden nicht zwischen unmittelbarer und mittelbarer Bundesverwaltung unterscheiden und auf ihr "Recht" hinweisen werden.

Auch Unternehmen wurden mit 1.1.2020 zur Teilnahme an der elektronischen Zustellung gemäß § 1b E-Government-Gesetz verpflichtet, wodurch auch hier die Erwartungshaltung auf elektronische Zustellungen steigen wird. Durch die Übernahme der Unternehmen aus FinanzOnline und ERV ist bereits eine große Anzahl von adressierbaren Empfängerinnen und Empfängern vorhanden.

#### <span id="page-6-0"></span>**3.3. Empfängerinnen und Empfänger**

Als Empfängerin bzw. Empfänger von elektronischen Zustellungen können sich alle natürlichen Personen am Teilnehmerverzeichnis registrieren. Dies sind die im Zentralen Melderegister (ZMR) oder dem Ergänzungsregister als natürliche Personen (ERnP) geführten Personen.

Juristische Personen, die über eine Stammzahl verfügen, können sich ebenfalls am Teilnehmerverzeichnis zur elektronischen Zustellung registrieren. Als Stammzahl ist gemäß § 6 Abs. 3 E-GovG die

• Firmenbuchnummer,

 $\overline{a}$ 

- die Zentrale Vereinsregister-Nummer oder
- die im Ergänzungsregister für sonstige Betroffene vergebene Ordnungsnummer definiert.

#### <span id="page-6-1"></span>**3.4. Das elektronische Postfach Mein Postkorb**

Das elektronische Postfach "Mein Postkorb" ist für Bürgerinnen und Bürger im Bürgerportal "oesterreich.gv.at" sowie der App "Digitales Amt" und für Unternehmen und Behörden im Unternehmensserviceportal (USP) eingebunden<sup>6</sup> und ermöglicht die gesammelte Anzeige und Abholung von Zustellungen, die von Zustellsystemen eingeliefert

<sup>6</sup> Das Anzeigemodul kann auch durch weitere eGovernment-Portale mittels Single-Sign-On angebunden werden.

wurden. Weiters werden in "Mein Postkorb" Nachrichten der Finanzverwaltung, die in FinanzOnline zugestellt wurden, zur Information angezeigt.

"Mein Postkorb" verständigt die Empfängerin bzw. den Empfänger mittels E-Mail über den Eingang von neuen Nachrichten und informiert die jeweiligen Zustellsysteme über die Abholung dieser Zustellungen durch die Empfängerin bzw. den Empfänger.

Hat sich eine Empfängerin bzw. ein Empfänger am Portal, in dem "Mein Postkorb" verfügbar ist, mittels **ID Austria** angemeldet, werden sämtliche nachweislichen und nichtnachweislichen Zustellungen angezeigt. Hat sich eine Empfängerin bzw. ein Empfänger mittels **FON-/USP-Kennung** angemeldet, werden ihr bzw. ihm ausschließlich nichtnachweisliche Zustellungen angezeigt. Erfolgt eine **niederschwellige Anmeldung**, z.B. mittels Username und Passwort bei einem Kommunikationssystem der Behörde, über das ein Aufruf von "Mein Postkorb" möglich ist, werden nur die nicht-nachweislichen Zustellungen jenes Kommunikationssystems angezeigt.

#### <span id="page-7-0"></span>**3.4.1. Automatische Abholung**

Neben der Abholung von Zustellungen über die Benutzeroberfläche "Mein Postkorb" kann für Unternehmen auch eine Webservice-Schnittstelle aktiviert werden, die durch geeignete Softwarelösungen für die automatische Abholung genutzt werden kann. Die grundsätzliche Aktivierung der automatischen Abholung erfolgt durch die Postbevollmächtigte/den Postbevollmächtigten in "Mein Postkorb" im USP. Dies ist deswegen erforderlich, da der Postbevollmächtigte im Rahmen von nachweislichen Zustellungen als Abholer am Zustellnachweis eingetragen wird. Anschließend kann die USP-Administratorin/der USP-Administrator die für die Nutzung der Webservices notwendigen technischen Informationen und Zertifikate herunterladen.

Folgende Voraussetzungen sind notwendig, um die automatische Abholung von Nachrichten in "Mein Postkorb" einrichten und die Zertifikate herunterladen zu können:

- **USP Konto und USP Administrator/in sind vorhanden**: Informationen zu den verschiedenen Registrierungsmöglichkeiten sind am USP (usp.gv.at) verfügbar
- **Rolle Postbevollmächtigter** für die Anwendung "Mein Postkorb" wurde an eine/r USP-Benutzer/in vergeben
	- o USP-Teilnehmerinnen/USP-Teilnehmern mit Einzelvertretungsbefugnis bzw. Einzelunternehmerinnen/Einzelunternehmern bekommen automatisch die Rolle Postbevollmächtigter zugewiesen.
- o Die unternehmensinterne USP-Administratorin/der unternehmensinterne USP-Administrator kann zudem über die Rollenverwaltung in der USP-Administration die Rolle "Postbevollmächtigter" weiteren USP-Benutzer/innen zuweisen.
- o Weiterführende Informationen zur Zuweisung von Verfahrensrechten sind am USP verfügbar.
- **Automatische Abholung ist** in den Einstellungen von "Mein Postkorb" **aktiviert**

Eine detaillierte technische [Dokumentation zur Automatischen Abholung](https://www.usp.gv.at/laufender-betrieb/elektronische-zustellung/automatische-abholung.html) ist im Unternehmensserviceportal verfügbar.

#### <span id="page-8-0"></span>**3.5. Teilnehmerverzeichnis**

Das Teilnehmerverzeichnis bildet das Verzeichnis aller natürlichen und nicht-natürlichen Personen, die elektronische Zustellungen empfangen.

Natürliche und juristische Personen können sich über "Mein Postkorb" am Teilnehmerverzeichnis registrieren und dort auch ihre Registrierungsinformationen bearbeiten. Diese beinhalten neben der E-Mail-Adresse für Benachrichtigungen unter anderem auch Informationen zu Dateiformaten, die die Teilnehmerin bzw. der Teilnehmer empfangen kann<sup>7</sup> , Abwesenheitsinformationen und Einstellungen zu einer allfälligen Weiterleitung in den ERV (nur für ERV-Teilnehmerinnen und -Teilnehmer möglich).

Behörden und Zustellsysteme können das Teilnehmerverzeichnis abfragen, um zu erfahren, ob eine Empfängerin bzw. ein Empfänger elektronisch erreichbar ist oder nicht.

### <span id="page-8-1"></span>**3.5.1. Automatisierte Übermittlung von Anmeldedaten aus FinanzOnline und dem ERV**

Die Anmeldedaten von FinanzOnline-Teilnehmerinnen und -Teilnehmern, die nicht auf die elektronische Zustellung nach der Bundesabgabenordnung verzichtet haben und Unternehmer im Sinne des § 3 Z 20 des Bundesgesetzes über die Bundesstatistik - Bundesstatistikgesetz 2000, BGBl. I Nr. 163/1999, sind, **werden seit dem 1.7.2019 an das Teilnehmerverzeichnis übermittelt und dadurch automatisiert zur elektronischen Zustellung angemeldet**.

 $\overline{a}$ 

<sup>&</sup>lt;sup>7</sup> Ein Set an "üblichen Dateiformaten", insbesondere PDF, kann jedenfalls versendet werden.

**Achtung**: Ab dem Zeitpunkt der automatisierten Übernahme ist Ihr Unternehmen für elektronische Zustellungen erreichbar und Bescheide, Dokumente etc. können rechtsgültig zugestellt werden! Stellen Sie bitte eigenständig sicher, dass Sie einen Zugang zum Unternehmensserviceportal für dieses Unternehmen haben und zumindest eine Person die Rolle "Postbevollmächtigte/Postbevollmächtigter" besitzt. Überprüfen Sie auch die hinterlegte E-Mail-Adresse für Benachrichtigungen und geben Sie gegebenenfalls eine neue ein.

Ausschließlich FinanzOnline-Teilnehmerinnen und -Teilnehmer, denen eine Stammzahl zugeordnet werden konnte, die eine E-Mail-Adresse für Benachrichtigungen in FinanzOnline eingetragen hatten und die nicht auf die elektronische Zustellung lt. BAO verzichtet haben, werden in das Teilnehmerverzeichnis übernommen.

Die übernommenen FinanzOnline-Teilnehmerinnen und -Teilnehmer wurden bzw. werden über ihre Registrierung am Teilnehmerverzeichnis mit in FinanzOnline zugestellten Schreiben informiert. FinanzOnline-Teilnehmerinnen und -Teilnehmer, die nicht übernommen werden können, werden ebenfalls mittels Schreiben in FinanzOnline über diesen Umstand informiert.

Analog werden Anmeldedaten und Änderungen von im Elektronischen Rechtsverkehr ("ERV") erfassten Teilnehmerinnen und Teilnehmern an das Teilnehmerverzeichnis übermittelt. Dies erfolgt für all jene ERV-Teilnehmer, denen im Rahmen der automatischen Datenkonsolidierung eine eindeutige Stammzahl zugeordnet werden kann und zu deren Stammzahl genau ein ERV-Code definiert ist.

Folgende Gruppen von ERV-Teilnehmern können aktuell nicht an das Teilnehmerverzeichnis übermittelt werden:

- ERV-Teilnehmer mit "Z-Codes",
- ERV-Teilnehmer mit mehr als einem ERV-Code,
- ERV-Teilnehmer, für die keine eindeutige Stammzahl bestimmt werden kann.

Die übermittelten ERV-Teilnehmerinnen und -Teilnehmer werden über ihre Übermittlung an das Teilnehmerverzeichnis informiert und können ab diesem Zeitpunkt ihre Registrierungsinformationen am Teilnehmerverzeichnis überprüfen und gegebenenfalls

anpassen, z.B. E-Mail-Adressen für Benachrichtigungen, De-/Aktivierung der Weiterleitung in den ERV, etc.

Per 1.12.2019 wurden zudem die damals bereits vorhandenen Teilnehmerinnen und Teilnehmer der behördlich zugelassenen Zustelldienste aus dem Zustellkopf (dem früheren Verzeichnis für elektronisch adressierbare Empfängerinnen und Empfänger) sowie den Kommunikationssystemen der Behörden in das Teilnehmerverzeichnis übernommen und mit den dort bereits bestehenden Daten zusammengeführt.

Die Zusammenführung unterschiedlicher Datensätze erfolgt kumulativ auf Basis der Stammzahl. Das bedeutet, dass falls zu einer Stammzahl Adressinformationen aus mehreren Quellen (FinanzOnline, ERV) vorliegen, diese kumulativ bei der Stammzahl vermerkt werden. Zum Beispiel werden im Falle von unterschiedlichen Verständigungs-E-Mail-Adressen in FinanzOnline und Zustellkopf (dem Verzeichnis für elektronische Zustellungen vor 2020) alle E-Mail-Adressen im Teilnehmerverzeichnis zur Stammzahl gespeichert und die Verständigung im Falle neuer Zustellungen ergehen an alle hinterlegten Verständigungsadressen.

Für Teilnehmer, zu denen Daten aus dem ERV übermittelt wurden, wird jedenfalls initial die Weiterleitung von Zustellungen in den ERV aktiviert. Teilnehmer, die nur aus FinanzOnline übermittelt wurden, werden für die nicht-nachweisliche Zustellung am Teilnehmerverzeichnis registriert und können ihre Registrierung über "Mein Postkorb" zur nachweislichen Zustellung aufwerten. Teilnehmer, die aus dem Zustellkopf oder dem ERV übermittelt wurden, werden für die nachweisliche und nicht-nachweisliche Zustellung am Teilnehmerverzeichnis registriert.

### <span id="page-11-0"></span>**3.6. Ablauf einer elektronischen Zustellung**

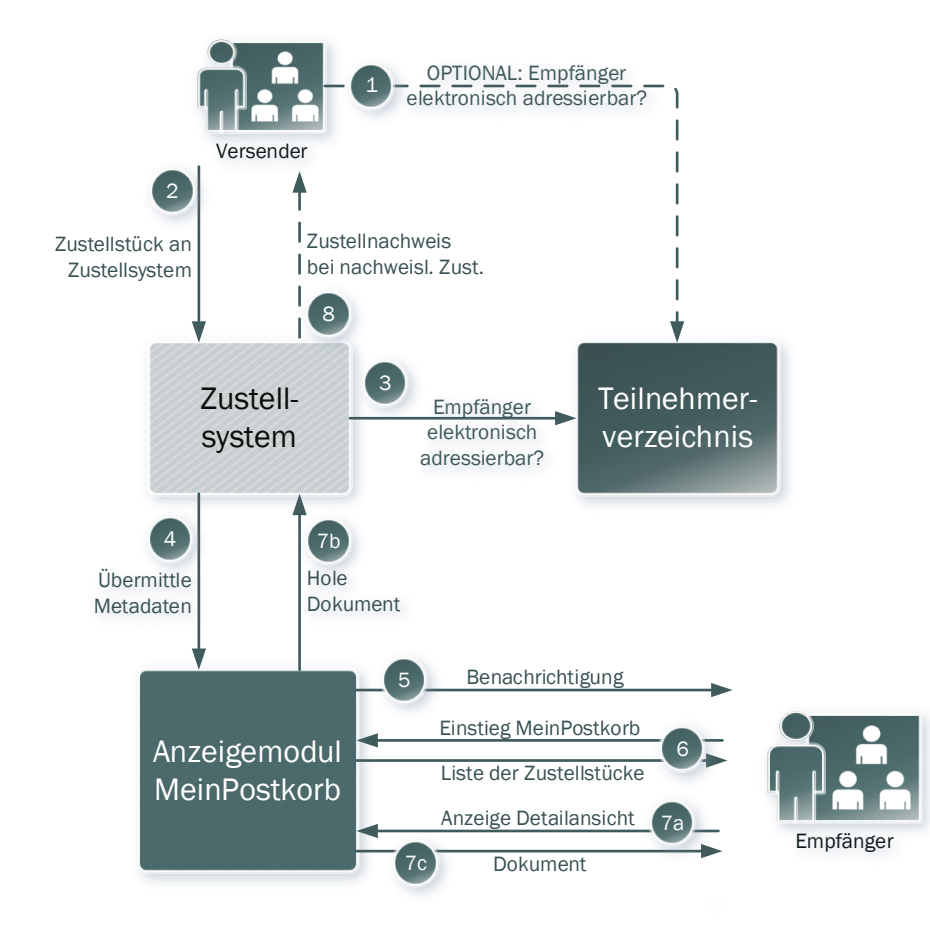

Die elektronische Zustellung erfolgt nach dem folgenden Prozess:

Abbildung 1: Vereinfachter Zustellprozess

- <span id="page-11-1"></span>1. (Optional): Die versendende Behörde fragt das Teilnehmerverzeichnis ab, um die elektronische Erreichbarkeit einer Empfängerin bzw. eines Empfängers zu ermitteln. Als Antwort auf die Abfrage liefert das Teilnehmerverzeichnis entweder das vbPK-ZU/die Stammzahl oder die Information, dass die Teilnehmerin bzw. der Teilnehmer nicht elektronisch erreichbar ist.
- 2. Soll eine Zustellung erfolgen, übermittelt die Behörde das Zustellstück an ein Zustellsystem, mit dem sie ein Vertragsverhältnis hat.
- 3. Unabhängig von einer (optionalen) Abfrage des Teilnehmerverzeichnisses durch die versendende Behörde (vgl. Schritt 1) muss das Zustellsystem das Teilnehmerverzeichnis abfragen, um die elektronische Erreichbarkeit der Empfängerin bzw. des Empfängers zu ermitteln. Bei positiver Abfrage übermittelt das

Teilnehmerverzeichnis das unverschlüsselte bPK-ZU bzw. die Stammzahl sowie die Verständigungsadressen und mögliche Dokumentenformate an das Zustellsystem.

- 4. Das Zustellsystem übermittelt die Metadaten der Zustellung (z.B. Betreff, Absender, Datum) inkl. Verständigungsadresse an "Mein Postkorb" und hält das Dokument für "Mein Postkorb" verschlüsselt bei sich bereit.
- 5. "Mein Postkorb" speichert die Metadaten der Zustellung und verständigt die Empfängerin bzw. den Empfänger über eine neue Nachricht an die vom Teilnehmerverzeichnis mitgegebene E-Mail-Adresse(n). "Mein Postkorb" informiert das Zustellsystem über die erfolgreiche Verständigung.
- 6. Die Empfängerin bzw. der Empfänger kann über ein Portal, welches ihr bzw. ihm den Zugang zu "Mein Postkorb" ermöglicht, in selbiges einsteigen und die Nachrichten abholen. Der Empfängerin bzw. dem Empfänger wird im Posteingang eine Liste der Zustellungen angezeigt und für jede (neue) nachweisliche Zustellung wird ein signierter Zustellnachweis durch den jeweiligen Zustelldienst an die versendende Behörde übermittelt.
- 7. Durch Klick auf eine Nachricht in der Nachrichtenliste von "Mein Postkorb" durch die Empfängerin bzw. der Empfänger erfolgt die Anzeige der Nachrichtendetailansicht. Durch Anforderung des Dokuments im Anhang der Nachricht durch den/die Empfänger/in in der Nachrichtendetailansicht, wird dieses Dokument vom Zustellsystem an "Mein Postkorb" weitergeleitet, entschlüsselt und zur Anzeige gebracht.

Die Protokollierung der Verständigung durch "Mein Postkorb" sowie die Protokollierung der Abholung des Dokuments wird unverzüglich der Versenderin durch das Zustellsystem bei nachweislichen Zustellungen als Zustellnachweis übermittelt.

## <span id="page-13-0"></span>4. Unternehmen als Empfänger

Um als Unternehmen an der elektronischen Zustellung teilnehmen zu können, müssen folgende Schritte gesetzt werden:

- 1. **USP-Konto und Postbevollmächtigter:** Zur Nutzung von "Mein Postkorb" muss das Unternehmen über ein USP-Konto und zumindest eine/n USP-Anwenderin bzw. - Anwender mit der Rolle "Postbevollmächtigter" verfügen.
- *2.* **Registrierung zur elektronischen Zustellung:** Um als Unternehmen an der elektronischen **Zustellung** teilnehmen zu können, muss eine Registrierung vorgenommen werden. Die Registrierung erfolgt entweder automatisch durch die Übernahme aus FinanzOnline bzw. dem ERV (siehe auch [Automatisierte Übermittlung](#page-8-1)  [von Anmeldedaten aus FinanzOnline und dem ERV\)](#page-8-1) oder direkt über "Mein Postkorb" im angemeldeten Bereich des Unternehmensserviceportals (usp.gv.at).

Wurden die Unternehmensdaten bereits automatisiert aus FinanzOnline übernommen, so ist das Unternehmen nur für den Empfang nicht-nachweislicher elektronischer Zustellungen registriert. Um das Unternehmen auch für den Empfang nachweislicher elektronischer Zustellungen zu registrieren, muss die/der Postbevollmächtigte des Unternehmens sich unter Nutzung der ID Austria bei usp.gv.at anmelden und "Mein Postkorb" öffnen. Sie/er erhält dann einen entsprechenden Hinweis um die Änderung der Registrierung durchzuführen.

#### **BEACHTEN SIE auch Kapitel [5](#page-14-0), "[Elektronische Zustellung und Elektronischer](#page-14-0) [Rechtsverkehr](#page-14-0)"!**

*3.* **Abholung der elektronischen Zustellungen:** Die Abholung erfolgt über "Mein Postkorb" unter usp.gv.at. Es kann auch die Webservice-Schnittstelle für die automatische Abholung, siehe Abschnitt [3.4](#page-6-1) [Das elektronische Postfach Mein](#page-6-1)  [Postkorb,](#page-6-1) genutzt werden.

# <span id="page-14-0"></span>5. Elektronische Zustellung und Elektronischer Rechtsverkehr

#### <span id="page-14-1"></span>**5.1. Weiterleitung von Zustellungen in den ERV**

Für Teilnehmer am Elektronischen Rechtsverkehr (ERV), die am Teilnehmerverzeichnis zur elektronischen Zustellung registriert sind, besteht die Möglichkeit zur Weiterleitung ihrer elektronischen Nachrichten von anderen Behörden als Gerichten und Staatsanwaltschaften in den ERV.

Im Zuge dieser Weiterleitung werden ALLE an einen ERV-Teilnehmer im Wege der elektronischen Zustellung adressierten Nachrichten in den ERV übermittelt und können dort mit den jeweils eingesetzten ERV-Lösungen abgeholt werden. Nachrichten der Finanzverwaltung, die zur Information in "Mein Postkorb" angezeigt werden, werden nicht an den ERV übermittelt.

In den ERV weitergeleitete Nachrichten sind nur in diesem vorhanden. In "Mein Postkorb" können diese Nachrichten nicht gelesen werden.

Im Zuge der Weiterleitung von nachweislichen Zustellungen wird der Zustellzeitpunkt gemäß der Umsetzung im ERV bestimmt:

- Der Zeitpunkt, zu dem die Zustellung im Verfügungsbereich des Empfängers seiner Übermittlungsstelle eingelangt ist und damit die Zustellung als erfolgt gilt, ist Basis für die Berechnung des Zustellzeitpunkts gemäß § 89 Abs. 2 GOG. Als Zustellungszeitpunkt gilt jeweils der auf das Einlangen in den elektronischen Verfügungsbereich des Empfängers folgende Werktag, wobei Samstage nicht als Werktage gelten.
- Im Fall der Übermittlung einer Sendung an eine Justizdienststelle (Gericht, Staatsanwaltschaft oder Justizanstalt) gilt diese bei der jeweiligen Dienststelle mit dem Zeitpunkt als, zu dem die Daten zur Gänze bei der Bundesrechenzentrum GmbH eingelangt und erfolgreich verarbeitet sind.

### <span id="page-15-0"></span>**5.1.1. Übermittlung von ERV-Teilnehmern & Registrierung am Teilnehmerverzeichnis**

ERV-Teilnehmerinnen und -Teilnehmer werden seit 1.7.2019 laufend an das Teilnehmerverzeichnis übermittelt. **Die davon Betroffenen werden über diesen Umstand informiert**.

**Im Zuge der Übermittlung an das Teilnehmerverzeichnis wird initial die Weiterleitung ALLER Zustellungen in den ERV gesetzt.** Somit können die ERV-Teilnehmer für neu eintreffende Zustellungen alle Vorteile der elektronischen Zustellung nutzen, ohne weitere Schritte setzen zu müssen.

Ab dem Zeitpunkt der Übermittlung kann die jeweilige ERV-Teilnehmerin bzw. der jeweilige ERV-Teilnehmer widersprechen:

- im ERV selbst (im Wege der Übermittlungsstelle):
	- o falls nur ERV-Teilnehmerin bzw. -Teilnehmer: Die Teilnehmerin bzw. der Teilnehmer wird vom Teilnehmerverzeichnis gelöscht und ist für elektronische Zustellung außerhalb des ERV damit nicht mehr adressierbar.
	- o falls eine Registrierung auch von anderer Stelle vorliegt: Dieser Fall kann beispielsweise eintreten, falls die ERV-Teilnehmerin bzw. der ERV-Teilnehmer mittels Übermittlung der Anmeldedaten aus FinanzOnline oder dem Zustellkopf am Teilnehmerverzeichnis registriert wurde. In diesem Fall wird nur die Weiterleitung in den ERV deaktiviert. Die Teilnehmerin bzw. der Teilnehmer bleibt aber für elektronische Zustellung gemäß ZustG adressierbar und erhält Zustellungen in "Mein Postkorb" im Unternehmensserviceportal.
- über "Mein Postkorb" im USP durch Postbevollmächtigte bzw. Postbevollmächtigter:
	- o Weiterleitung in den ERV aktivieren oder deaktivieren
	- o Registrierung zur elektronischen Zustellung anlegen / löschen

## <span id="page-16-0"></span>Glossar

**Anzeigemodul/"Mein Postkorb"**: Benutzeroberfläche für den zentralen Zugriff auf alle Nachrichten, die in verschiedenen Portalen ein-/angebunden wird

**Bereichsspezifisches Personenkennzeichen (bPK):** Identifikator einer natürlichen Person in österr. E-Government-Verfahren

**Kommunikationssystem der Behörde**: Zustellapplikation, welche die Behörde nutzt. Es sind nur nicht-nachweisliche Zustellungen möglich

**Metadaten**: Dokumentbeschreibende Daten (z.B. Absender, Betreff, Datum)

**Stammzahl:** Im Kontext dieses Dokuments ist die Stammzahl der Identifikator einer juristischen Person in österr. E-Government-Verfahren (Firmenbuchnummer, Zentrale Vereinsregisternummer, Nummer des Ergänzungsregisters für sonstige Betroffene)

**Teilnehmerverzeichnis:** Verzeichnis über Teilnehmerinnen und Teilnehmer der elektronischen Zustellung

**Zusendung**: Zusendungen durch Behörden im Rahmen der Privatwirtschaftsverwaltung

**Zustelldienst**: Behördlich zugelassenes Zustellsystem für nachweisliche und nichtnachweisliche Zustellungen/Zusendungen

**Zustellstück = Nachricht:** Gesamtheit von Metadaten + Dokument

**Zustellsystem**: Elektronisches Kommunikationssystem der Behörde, zugelassener Zustelldienst, Elektronischer Rechtsverkehr oder Personalmanagementsystem des BKA

**Zustellung**: Zustellungen erfolgen im Rahmen der Hoheitsverwaltung

#### <span id="page-17-0"></span>**Tabellenverzeichnis**

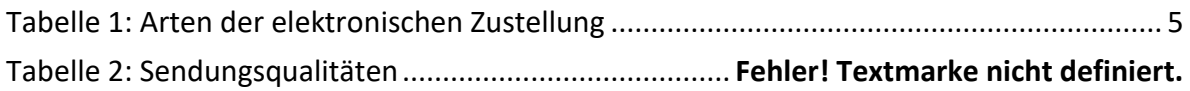

### <span id="page-18-0"></span>**Abbildungsverzeichnis**

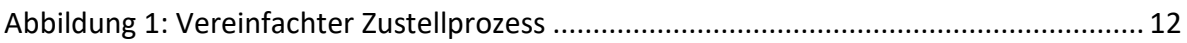

#### <span id="page-19-0"></span>**Abkürzungen**

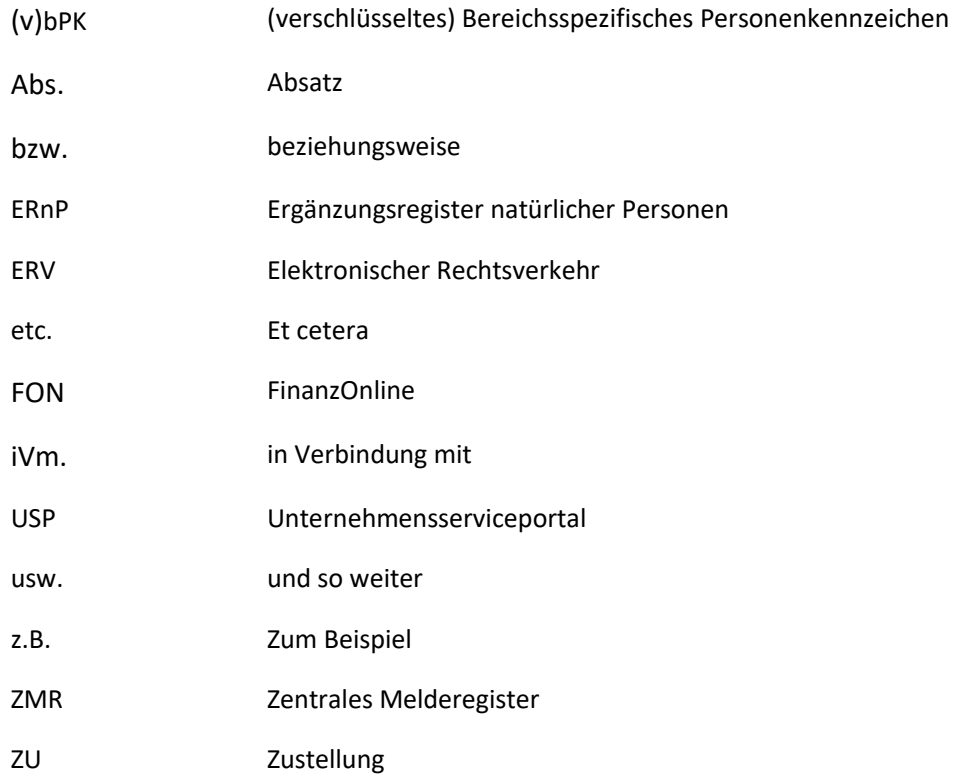

#### <span id="page-20-0"></span>**Impressum**

Medieninhaber, Verleger und Herausgeber: Bundesministerium für Finanzen, Johannesgasse 5, 1010 Wien Autorinnen und Autoren: Gottfried Hennig, Paul Trauner Wien, 2023. Stand: 23. November 2023 Version: 2.3

#### **Copyright und Haftung:**

Auszugsweiser Abdruck ist nur mit Quellenangabe gestattet, alle sonstigen Rechte sind ohne schriftliche Zustimmung des Medieninhabers unzulässig.

Es wird darauf verwiesen, dass alle Angaben in dieser Publikation trotz sorgfältiger Bearbeitung ohne Gewähr erfolgen und eine Haftung des Bundesministeriums für Finanzen und der Autorin/des Autors ausgeschlossen ist. Rechtausführungen stellen die unverbindliche Meinung der Autorin/des Autors dar und können der Rechtssprechung der unabhängigen Gerichte keinesfalls vorgreifen.

### **Bundesministerium für Finanzen**

Johannesgasse 5, 1010 Wien +43 1 514 33-0 bmf.gv.at